Galileo Labs - https://wiki.csgalileo.org/

# **OpenALPR**

# **Android**

[reference](https://github.com/openalpr/openalpr/wiki/Android-compilation)

**Requirements**

**android sdk**

**android-ndk**

/etc/profile.d/sdk.sh

export NDKROOT=/lab/sdk/android-ndk-r10e export ANDROID HOME=/lab/sdk/android-sdk-linux export PATH=\${PATH}:\${NDKROOT}:\${ANDROID\_HOME}/tools:\${ANDROID\_HOME}/platformtools/ export ANDROID\_CMAKE\_TOOLCHAIN=/lab/sdk/androidcmake/android.toolchain.cmake

# **Eclipse**

- Add ADT (android) plugin Help → add new software → <https://dl-ssl.google.com/android/eclipse/> and set android sdk path
- Add CDT (C++) plugin: Help  $\rightarrow$  add new software  $\rightarrow$ <http://download.eclipse.org/tools/cdt/releases/8.8>

### **opencv**

# [opencv for android sdk](http://opencv.org/downloads.html)

- Unpack to /lab/sdk/ and Import /lab/sdk/**OpenCV-android-sdk** into eclipse
- On opency projects add C++ nature: Properties  $\rightarrow$  New  $\rightarrow$  Other  $\rightarrow$  C/C++  $\rightarrow$  Convert to a C/C++ project
- Project Properties → C/C++ Build, and replace "Build command" text to "\${NDKROOT}/ndkbuild"
- Project Properties → Android → set target

#### **tess-two**

#### \* [github](https://github.com/rmtheis/tess-two)

git clone git://github.com/rmtheis/tess-two tess cd tess cd tess-two ndk-build android update project --path . ant release

/lab/sdk/OpenCV-android-sdk

#### **android-cmake**

cd /lab/sdk git clone https://github.com/taka-no-me/android-cmake.git # update path in sdk.sh above

From: <https://wiki.csgalileo.org/> - **Galileo Labs**

Permanent link: **<https://wiki.csgalileo.org/tips/openalpr>**

Last update: **2015/10/09 09:56**

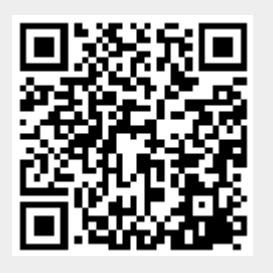